# **Calcul Scientifique - Architecture du service**

```
\pmb{\times}
```
# **Résumé**

L'architecture proposée est un cluster de calcul composé de:

- 24 noeuds de calculs bi processeur/hexa coeurs (soit 288 cores de calculs) 2.4 Ghz 96 Go RAM
- 1 noeud de d'administration / frontal et post-processing
- 1 baie de stockage de 24 To brut ( entre 16 et 20 To net suivant le niveau de sécurité du RAID)

# **Schéma Logique**

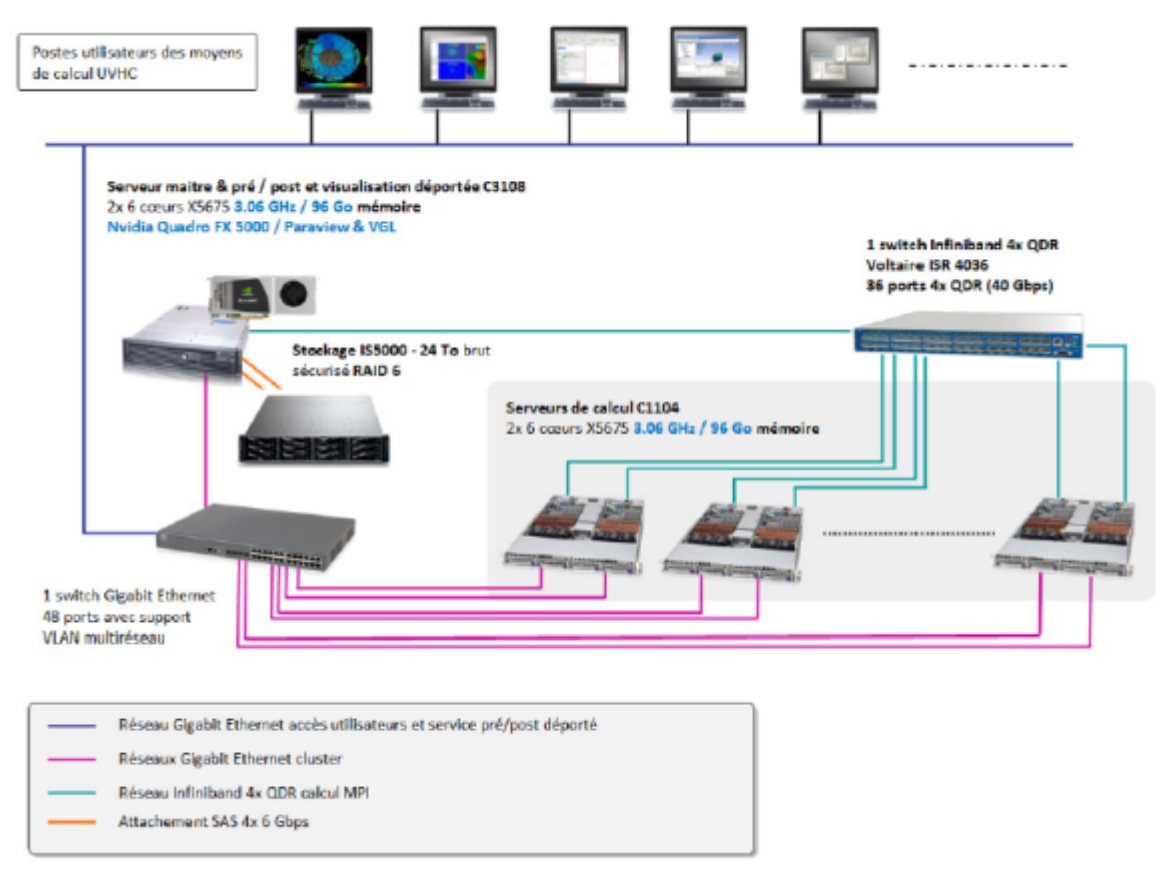

Supercalculateur parallèle 300 cœurs Xeon 5675 3.06 GHz avec fonction de pré/post traitement et visu déportée

# **Détail de l'architecture technique**

### **1 serveur maître et pré-post traitement (12 coeurs)**

1 serveur Rackable™ C3108 :

deux processeurs hexacoeurs X5675 à 3.06 GHz,

- 96 Go de mémoire DDR3 ECC,
- 2 disques internes 500 Go en RAID 1,
- deux ports Gigabit Ethernet,
- alimentation redondante,
- carte SAS 6 Gbps et
- 1 port Infiniband 4x QDR.

Le serveur intègre une carte graphique Nvidia FX 5000 pour les traitements 2D/3D.

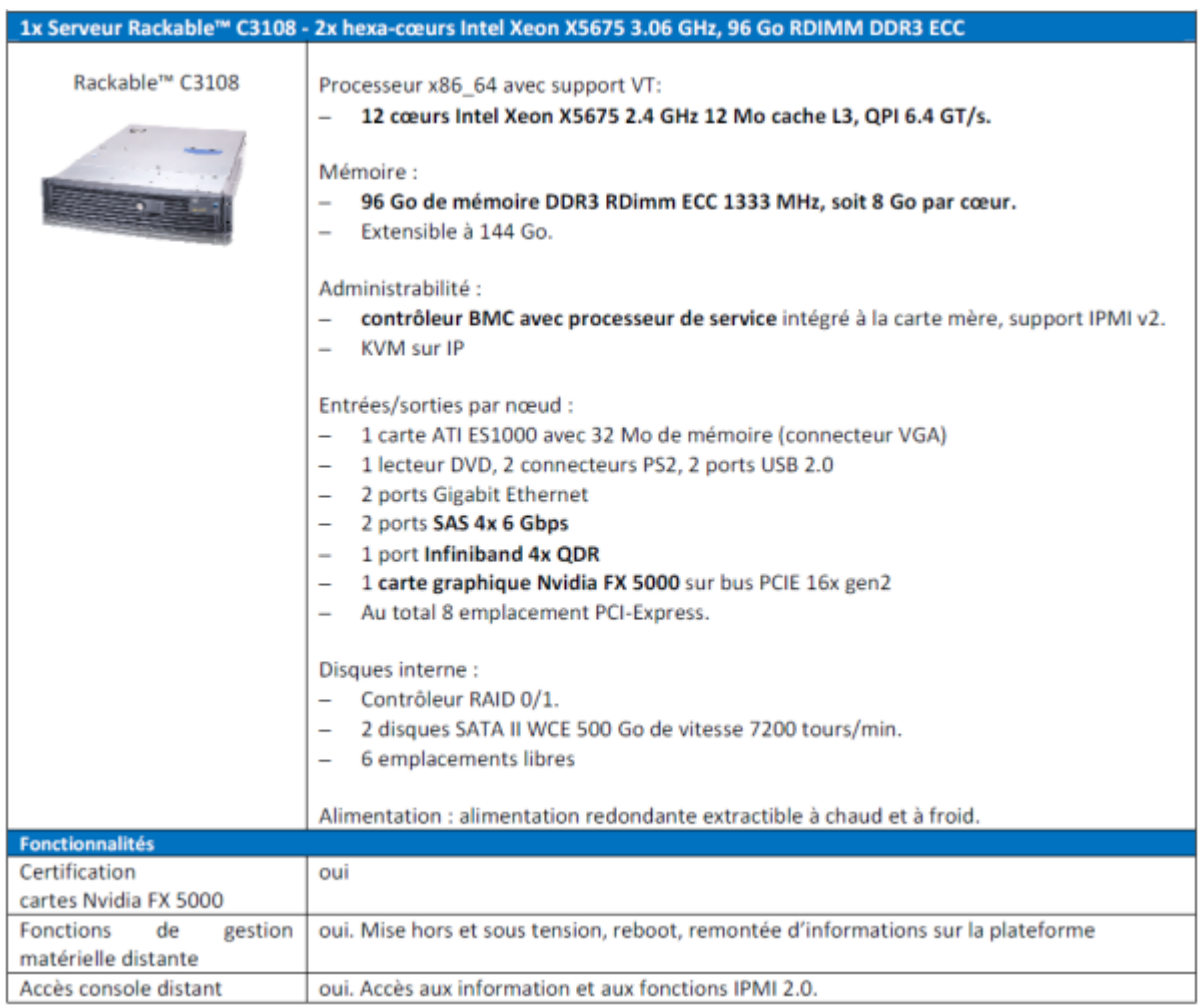

#### **24 serveurs de calcul (288 coeurs)**

24 serveurs de calcul Rackable™ en châssis ultra dense C1104 (12 châssis) pourvus chacun de :

- deux processeurs Intel hexa-coeurs Westmere X5675 cadencés à 3.06 GHz,
- de 96 Go de mémoire rapides ECC DDR3 1333 MHz,
- d'un espace disque local SATA WCE 500 Go de vitesse 7200 tours/min et
- d'un port Infiniband 4x QDR.

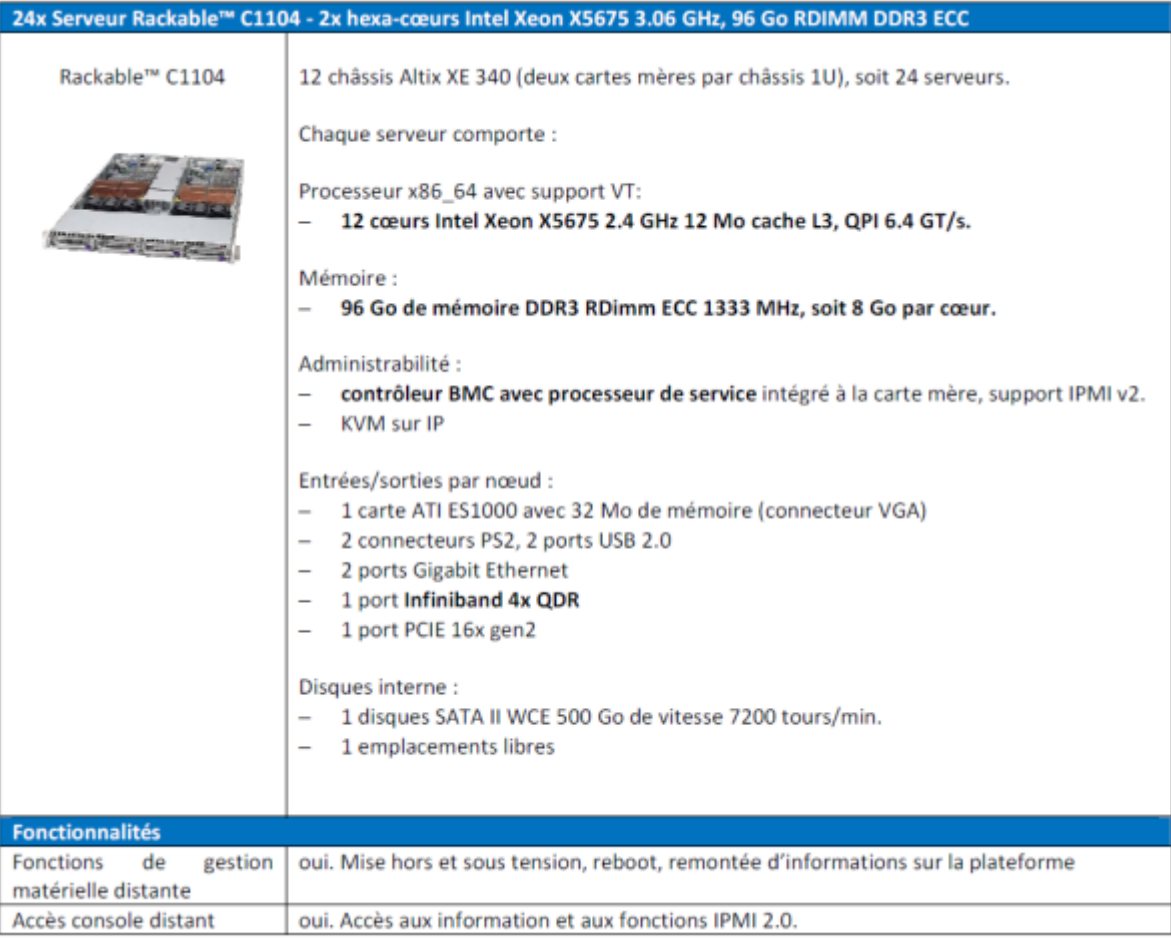

#### **Stockage sur baie RAID en attachement SAS 6 Gbps sur serveur maître:**

Une baie de disque RAID double contrôleurs SAS comportant 12 disques nearline SAS 2 To 7200 tours/min en raid 6.

:recherche:calcul\_scientifique:sgi-stockage.png

#### **Switch Gigabit Ethernet réseau interne cluster:**

Un switch Gigabit Ethernet 48 ports SMC et câbles Gigabit Ethernet associés correspondant aux nombre de serveurs. ;#;

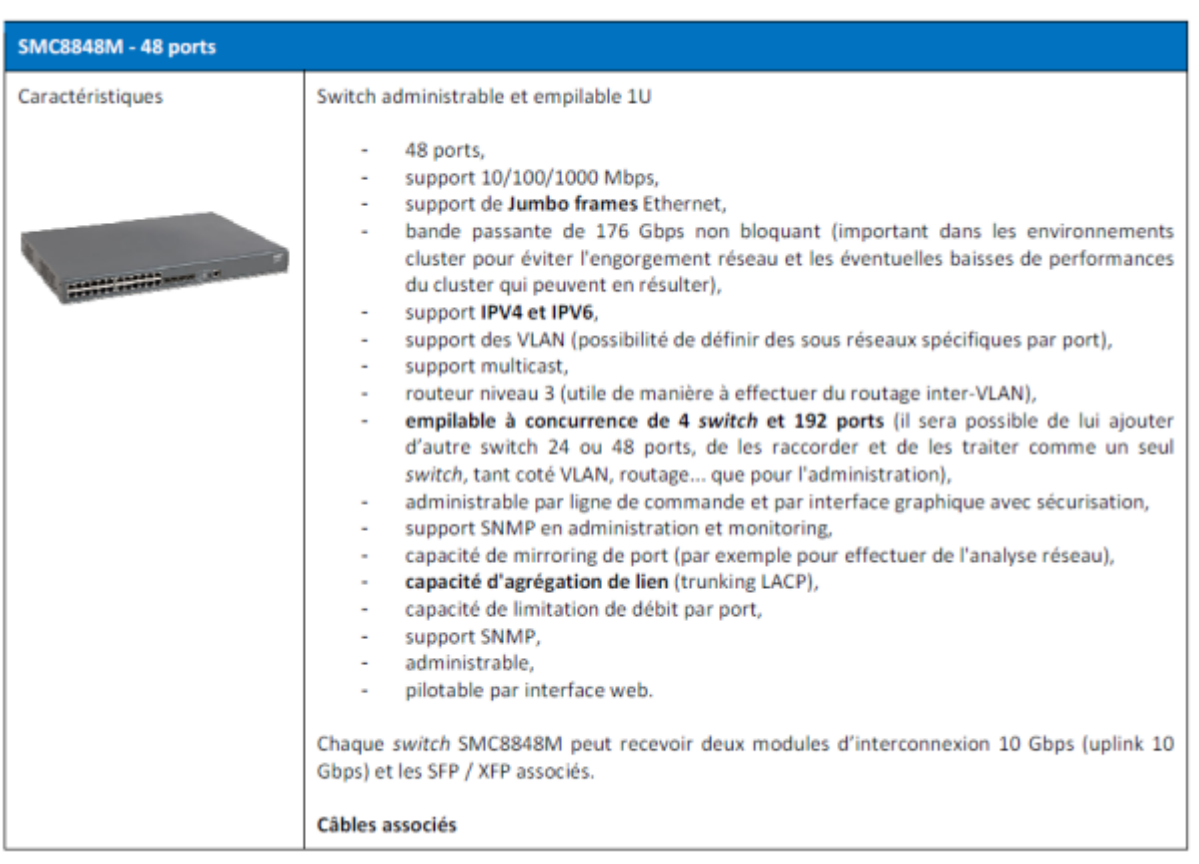

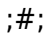

#### **Switch Infiniband 4x QDR réseau calcul cluster:**

un switch QDR 36 ports Voltaire IB-ISR4036 et câbles Infiniband 4x QDR associés correspondant aux nombre de serveurs.

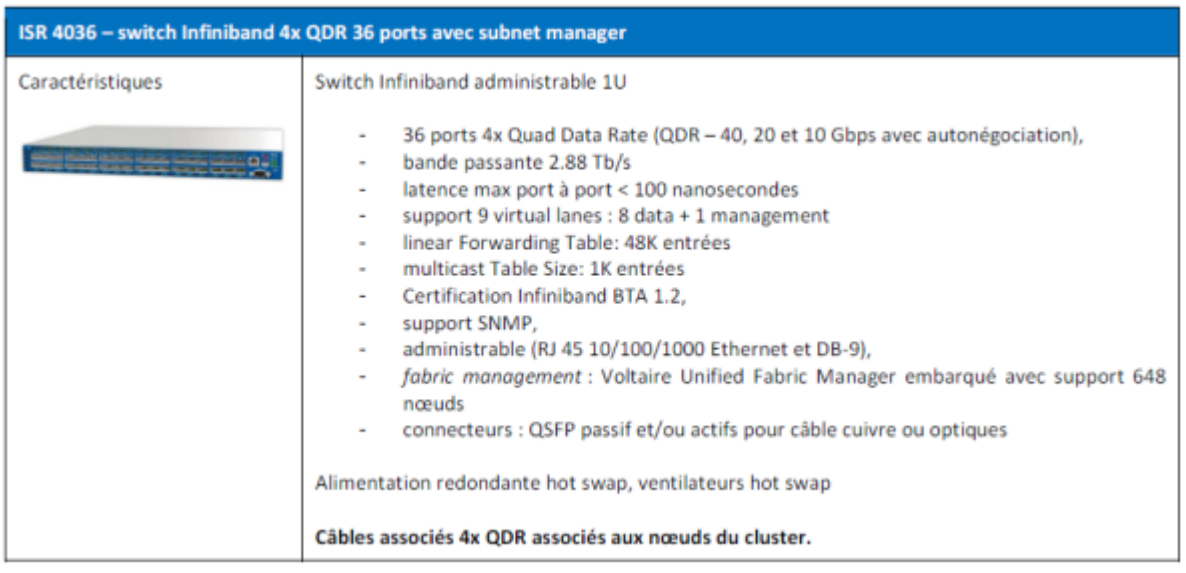

## **Résumé Environnemental**

#### Caractéristique matériels en configuration 300 cœurs calculs et visualisation pré-post traitement

Distribution des matériels :

Rack 1 = 1 x C3108 + SMC 48x 1 Gbps + 1x ISR4036 + 3 x châssis C1104 + racks 20 U Rack 2 = 9 x châssis C1104 + racks 20 U

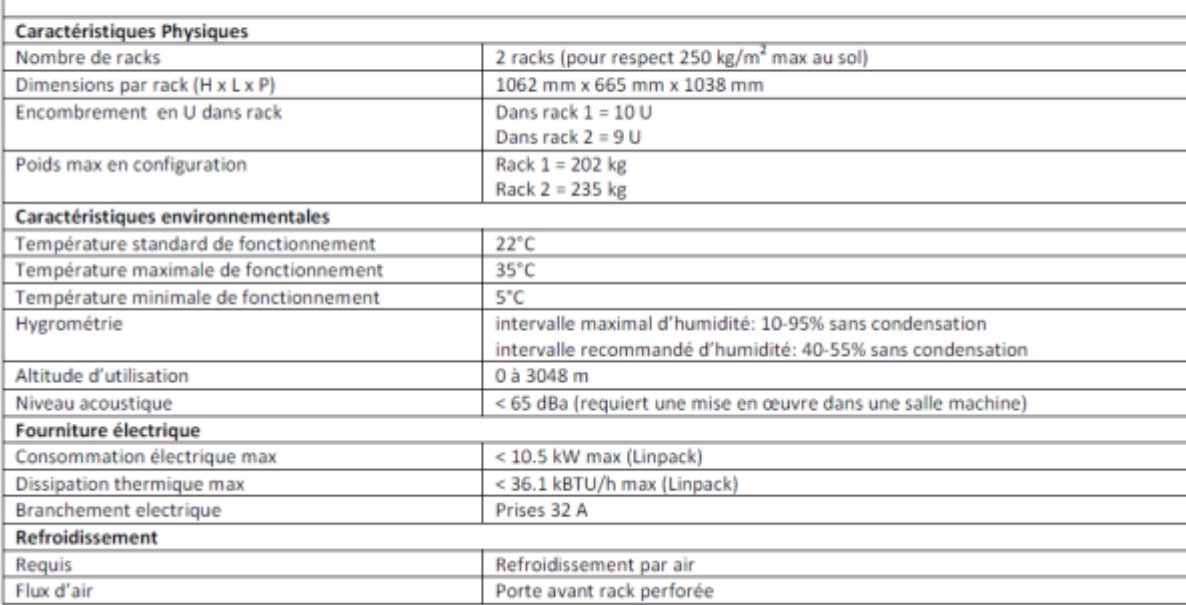

From:

<https://www.uphf.fr/wiki/>- **Espace de Documentation**

Permanent link:

**[https://www.uphf.fr/wiki/doku.php/outils/recherche/serveur\\_de\\_calcul\\_scientifique/architecture](https://www.uphf.fr/wiki/doku.php/outils/recherche/serveur_de_calcul_scientifique/architecture)**

Last update: **2014/11/30 08:46**

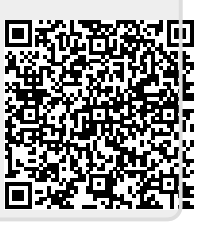